Cairo University Faculty of Engineering Mech. Power Eng. Dept.

## **Report # 2**  *Gas Dynamics*

3ed Year Mechanics (Power) **2 ndTerm** 2023/2024 Fluid Mechanics Applications-2 MEP 3090

*Name: ……………………………. Section: ………..* 

**مطلوب كتابة النتائج وجميع الرسومات فى الجدول وتسليمه مع تقرير به تفاصيل الحسابات** It is required to design all the isentropic air flow conditions in a convergingdiverging duct which has the following real dimensions:  $A_1=0.5 \text{ m}^2$ ,  $A_2=0.3 \text{ m}^2$  $m<sup>2</sup>$  and A<sub>3</sub>=0.7 m<sup>2</sup>. The available stagnation conditions are: P<sub>o</sub>= 7 bar &  $T<sub>o</sub>=600$  K. Using attached empirical equations without using any tables, graphs or trial & error, **Complete the Mach number & P design data table**:

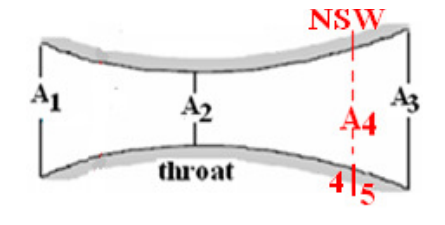

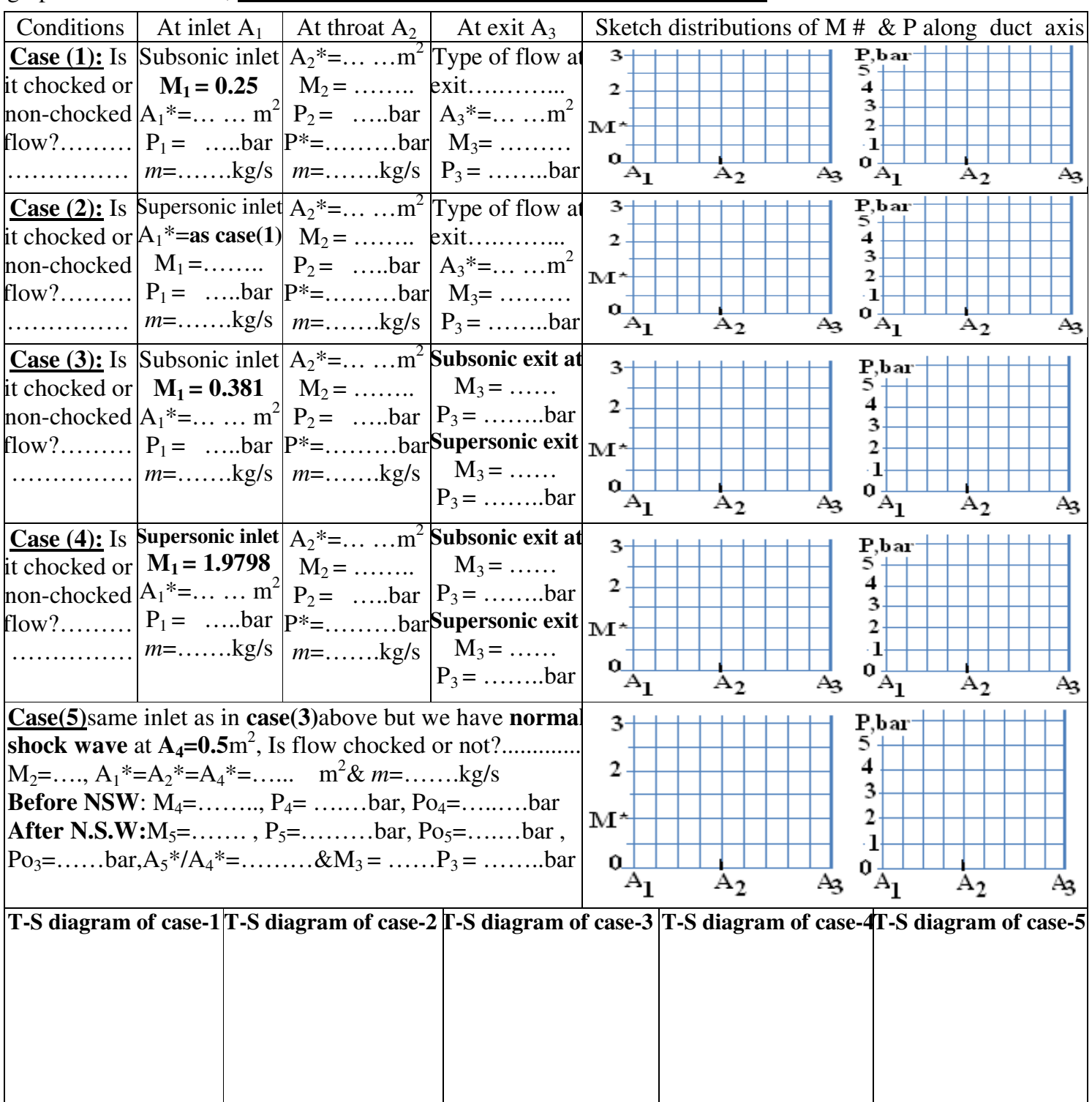

## **Some Useful Gas Dynamics Relations**

**Stagnation Reference States:**

$$
\frac{T_o}{T} = 1 + \frac{\gamma - 1}{2} M^2 \ \dots \dots \dots \quad \dots, \ \frac{P_o}{P} = \left\{ 1 + \frac{\gamma - 1}{2} M^2 \right\}^{\frac{\gamma}{\gamma - 1}}
$$

**For Isentropic Flow in a Variable Area Duct :**

$$
\frac{A}{A^*} = \frac{1}{M} \left( \frac{2 + (\gamma - 1)M^2}{(\gamma + 1)} \right)^{\frac{(\gamma + 1)}{2(\gamma - 1)}} \dots \dots \dots \quad A = \frac{(1 + 0.2M^2)^3}{1.728 * M} \dots \quad \text{for } \longrightarrow \gamma = 1.4
$$
\n
$$
M \approx \frac{1 + 0.27 (A/A^*)^{-2}}{1.728 (A/A^*)} \dots \dots \dots \dots \dots \quad \text{for } \text{subsonic } .\text{flow } \dots \gamma = 1.4 \dots \text{and } \longrightarrow 1.34 < A/A^* < \infty
$$
\n
$$
M \approx 1 - 0.88 \left\{ \ln \left( A/A^* \right) \right\}^{0.45} \dots \dots \dots \dots \quad \text{for } \text{subsonic } .\text{flow } \dots \gamma = 1.4 \dots \text{and } \longrightarrow 1.0 < A/A^* < 1.34
$$
\n
$$
M \approx 1 + 1.2 (A/A^* - 1)^{1/2} \dots \dots \dots \dots \quad \text{for } \text{sup } \text{ersonic } .\text{flow } \dots \gamma = 1.4 \dots \text{and } \longrightarrow 1.0 < A/A^* < 2.9
$$
\n
$$
M \approx \left[ 216 (A/A^*) - 254 \left( A/A^* \right)^{2/3} \right]^{1/5} \dots \dots \quad \text{for } \text{sup } \text{ersonic } .\text{flow } \dots \gamma = 1.4 \dots \text{and } \longrightarrow 2.9 < A/A^* < \infty
$$

**For Normal shock Wave :**

$$
\frac{P_2}{P_1} = \frac{1}{\gamma + 1} \left[ 2 \gamma M_1^2 - (\gamma - 1) \right] = \frac{1 + \gamma M_1^2}{1 + \gamma M_2^2}
$$
\n
$$
\frac{P_2}{\rho_1} = \frac{V_1}{V_2} = \frac{(\gamma + 1) M_1^2}{(\gamma - 1) M_1^2 + 2}
$$
\n
$$
\frac{P_2}{\rho_1} = \frac{V_1}{V_2} = \frac{(\gamma + 1) M_1^2}{(\gamma - 1) M_1^2 + 2}
$$
\n
$$
\frac{P_2}{\rho_2} = \frac{P_2}{\rho_{01}} = \left[ \frac{(\gamma + 1) M_1^2}{(\gamma - 1) M_1^2 + 2} \right]^{\frac{\gamma}{\gamma - 1}} \left[ \frac{\gamma + 1}{2 \gamma M_1^2 - (\gamma - 1)} \right]^{\frac{1}{\gamma - 1}}
$$
\n
$$
\frac{P_{02}}{P_{01}} = \frac{P_{02}}{P_{01}} = \left[ \frac{(\gamma + 1) M_1^2}{(\gamma - 1) M_1^2 + 2} \right]^{\frac{\gamma}{\gamma - 1}} \left[ \frac{\gamma + 1}{2 \gamma M_1^2 - (\gamma - 1)} \right]^{\frac{1}{\gamma - 1}}
$$
\n
$$
\frac{A^*}{A^*} = \frac{M_2}{M_1} \left[ \frac{(\gamma - 1) M_1^2 + 2}{(\gamma - 1) M_2^2 + 2} \right]^{\frac{\gamma + 1}{2(\gamma - 1)}}
$$

**For Fanno-Line Flow :**

(2 )1 1 2 2/1 2 2/1 2 2 2 2 1 2 2 2 2 2 1 1 2 ( )1 \* \* .......... .......... .......... , 1 \* 1 2 ( )1 \* 2 ( )1 1 1 \* .......... .......... .......... .......... ...., 2 ( )1 1 \* \* . . \* . \* .......... .......... ., 2 ( )1 ( )1 ln 2 . \* 1 1 − + + + − = = + + − = = + − + = + − + = = *f L f L* − = ∆ + − + + + − = γ γ γ γ ρ ρ γ γ ρ ρ γ γ γ γ γ γ γ γ γ *M P M M P V M V P M M P a M a T T D D D f L M M M M D f L o o o o*

**For Isothermal Flow with Friction:**

( ) . [ ] ( . / ) <sup>2</sup> ln( / ) .......... .......... .......... ., / . ''.......... .......... .......... ., . 1 'ln( )......... .......... ...., . 1 1 2 2 2 2 1 2 2 1 2 1 2 2 1 2 1 5.0 1 1 1 5.0 1 2 1 2 2 max *R T f L D P P P P G m A M M V V P P M V V P M P M M M D f L* + − = = = = = + = = = − = & ρ ρ γ ρ ρ γ γ γ γ

**For Rayliegh Line Flow :**

$$
\frac{T_o}{T_o*} = \frac{(\gamma + 1)M^2 \left[2 + (\gamma - 1)M^2\right] \dots \dots}{(1 + \gamma M^2)^2} \dots \dots \quad \frac{T}{T^*} = \frac{(\gamma + 1)^2 M^2}{\left(1 + \gamma M^2\right)^2} \dots \dots \quad \frac{P}{P^*} = \frac{\gamma + 1}{1 + \gamma M^2}
$$
\n
$$
\frac{V}{V^*} = \frac{\rho^*}{\rho} = \frac{(\gamma + 1)M^2}{1 + \gamma M^2} \dots \dots \dots \dots \quad \frac{P_o}{P_o*} = \frac{\gamma + 1}{1 + \gamma M^2} \left[\frac{2 + (\gamma - 1)M^2}{\gamma + 1}\right]^{\frac{\gamma}{\gamma - 1}}
$$

## *Good Luck – Dr. Mohsen Soliman*